# Esempio: prezzo dei diamanti

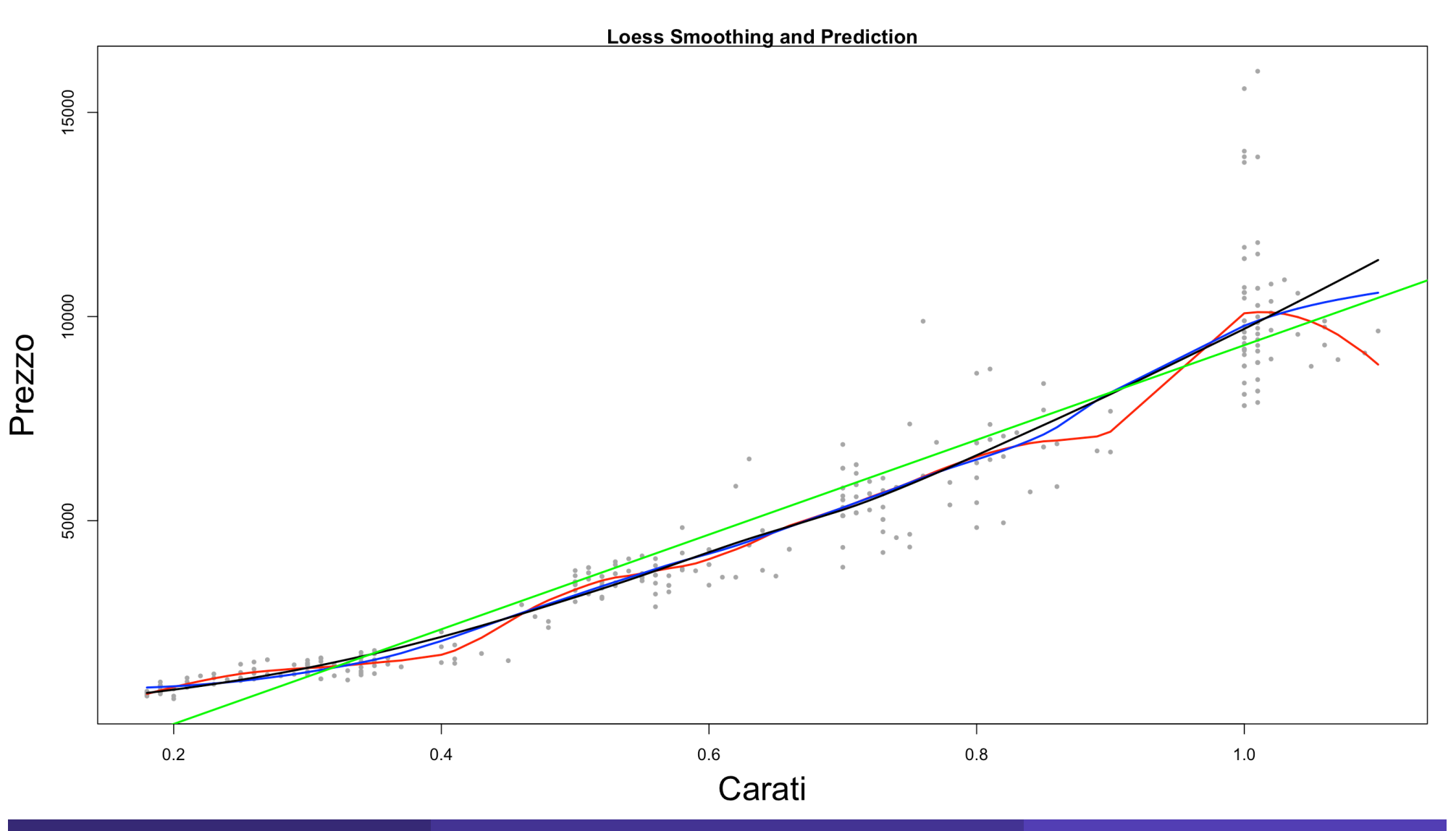

R. Benedetti **R. Benedetti** and a laboratorio di Data Science in Economia CLEBA 71

## Esempio: prezzo dei diamanti

```
Diamond <- Diamond[order(Diamond$carat), 1
loess25 <- loess(price \sim carat, data=Diamond, span=0.25)
loess50 <- loess(price \sim carat, data=Diamond, span=0.50)
loess75 <- loess(price \sim carat, data=Diamond, span=0.75)
smoothed25 <- predict(loess25)
smoothed50 <- predict(loess50)
smoothed75 <- predict(loess75)
plot(Diamond$carat, Diamond$price, main="Loess Smoothing and Prediction", 
xlab="Carati", 
ylab="Prezzo",xlim=caratlims,cex=.5,pch=19,col="darkgrey",cex.lab=2)
lines(smoothed25, x=Diamond$carat, col="red",lwd=2)
lines(smoothed50, x=Diamond$carat, col="blue",lwd=2)
lines(smoothed75, x=Diamond$carat, col="black",lwd=2)
abline(lreg,lwd=2,col="green")
```
### Esempio: Massa e Raggio degli esopianeti

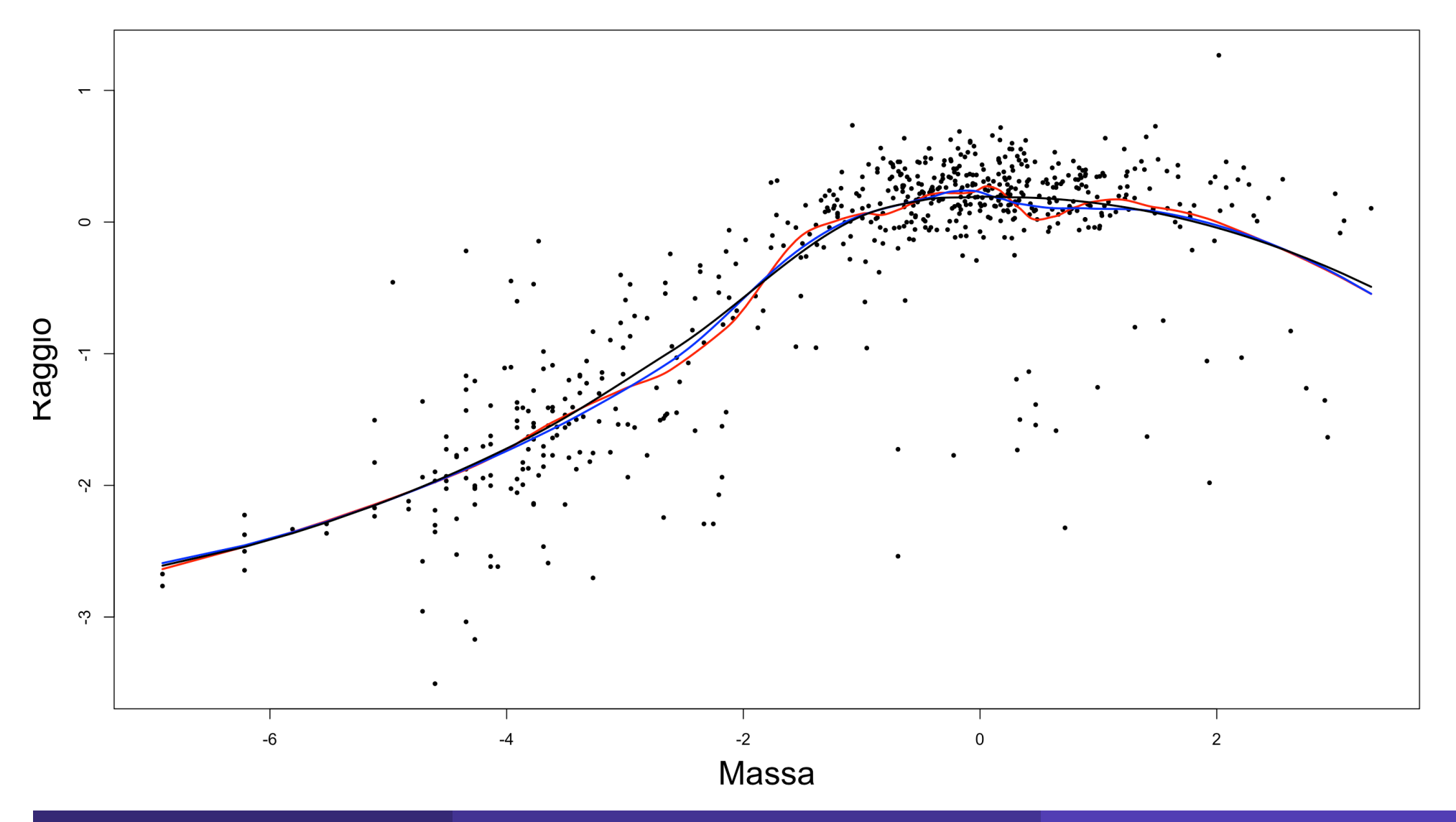

## Esempio: valore dei calciatori

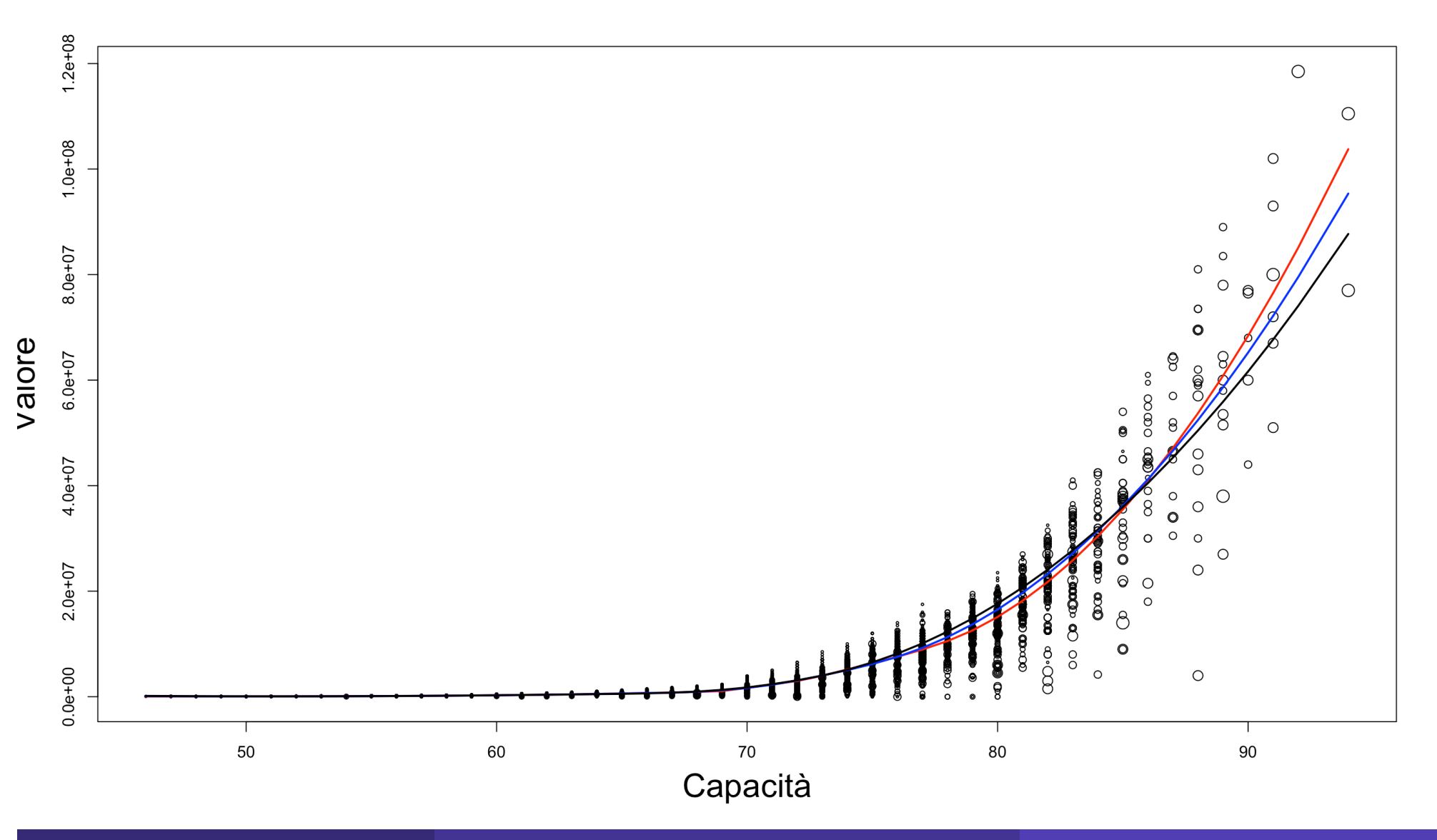

# Esempio: curva di Preston

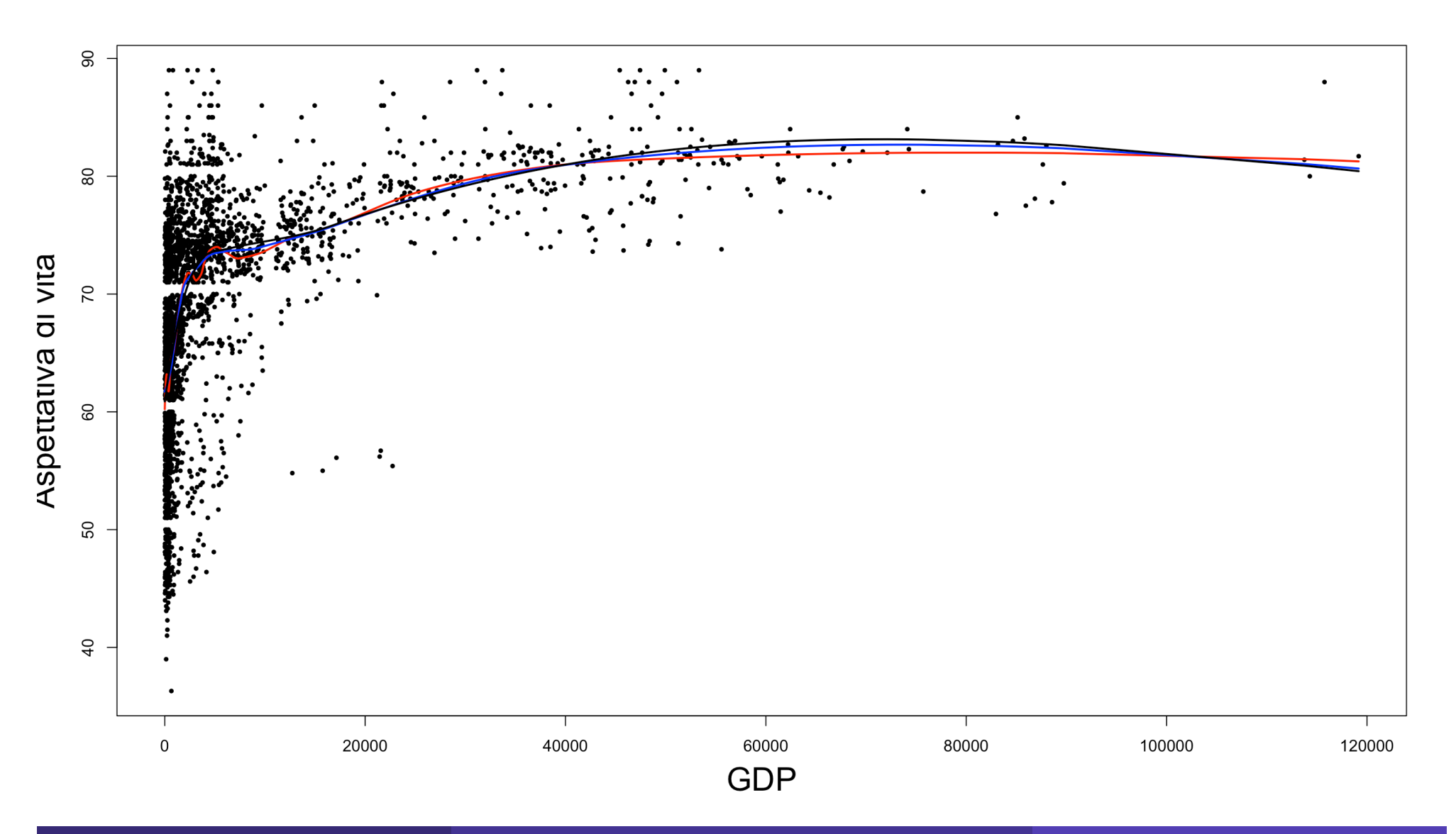

# Modelli additivi generalizzati (GAM)

Questo tipo di modelli permette di gestire la non linearità nelle variabili, ma conserva la struttura additiva dei modelli lineari. Infatti, la forma funzionale del modello sarà:

 $y_i = \beta_0 + f_1(x_{i1}) + f_2(x_{i2}) + \cdots + f_p(x_{ip}) + \epsilon_i$ 

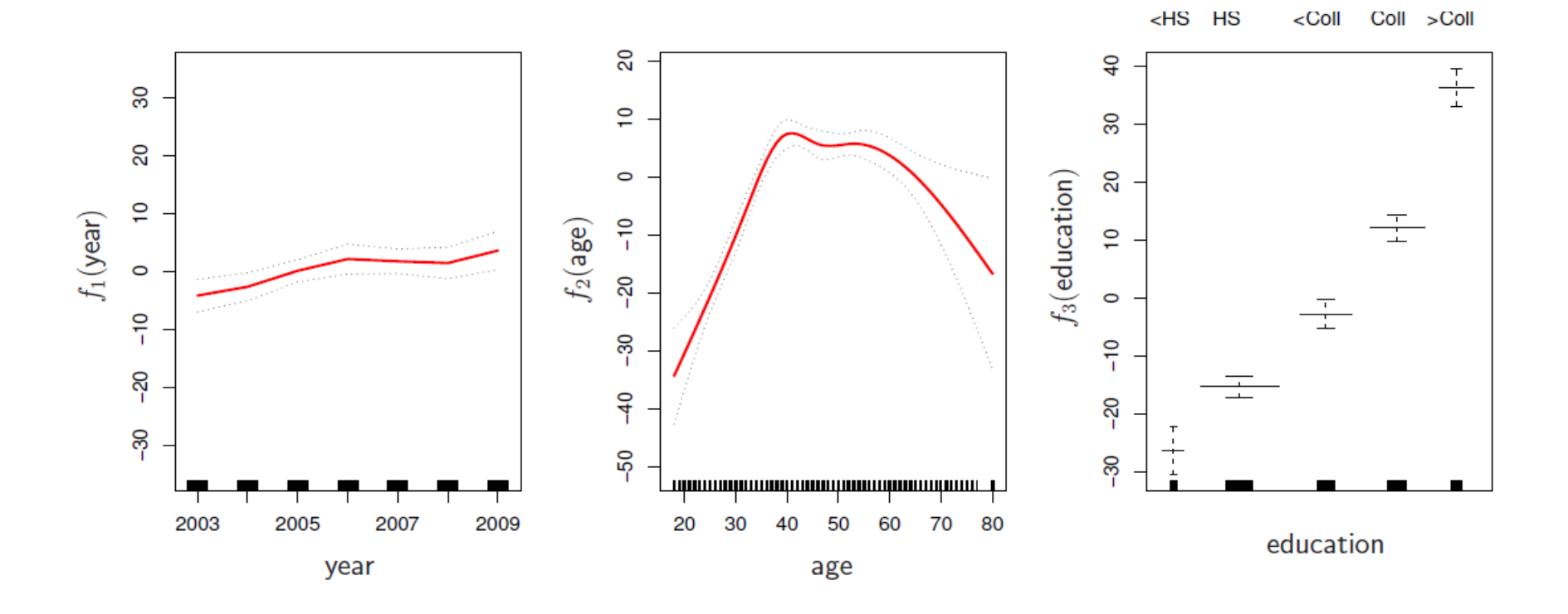

# Caratteristiche del GAM

- Dove ogni termine del modello è una funzione della variabile predittiva di riferimento;
- Si possono utilizzare, per questo tipo di modello anche gli splines:
	- lm(wage~ns(year,df = 5) + ns(age,df = 5) + education);
- Ciò che più interessa sono le forme funzionali, e non i coefficienti. Il plot precedente è stato creato con la funzione plot.gam;
- Dal grafico si nota che è possibile utilizzare sia termini lineari, che termini non lineari. Per comparare i modelli si utilizza la funzione anova $($ );
- È possibile utilizzare anche «smoothing splines» oppure regressioni locali:
	- gam(wage~s(year,df = 5) + lo(age,span = .5) + education)
- I GAMs hanno forma additiva, sebbene interazioni di piccolo ordine possono essere inclusi in maniera naturale, utilizzando forme del tipo:
	- ns(age,df = 5): ns(year, df = 5).

## **GAMs per classificazione**

$$
\log\left(\frac{\rho(x)}{1-\rho(x)}\right) = \beta_0 + f_1(X_1) + f_2(X_2) + \dots + f_p(X_p)
$$

 $gam(I(wage > 250) \sim year + s(age, df = 5) + education, family = binomial)$ 

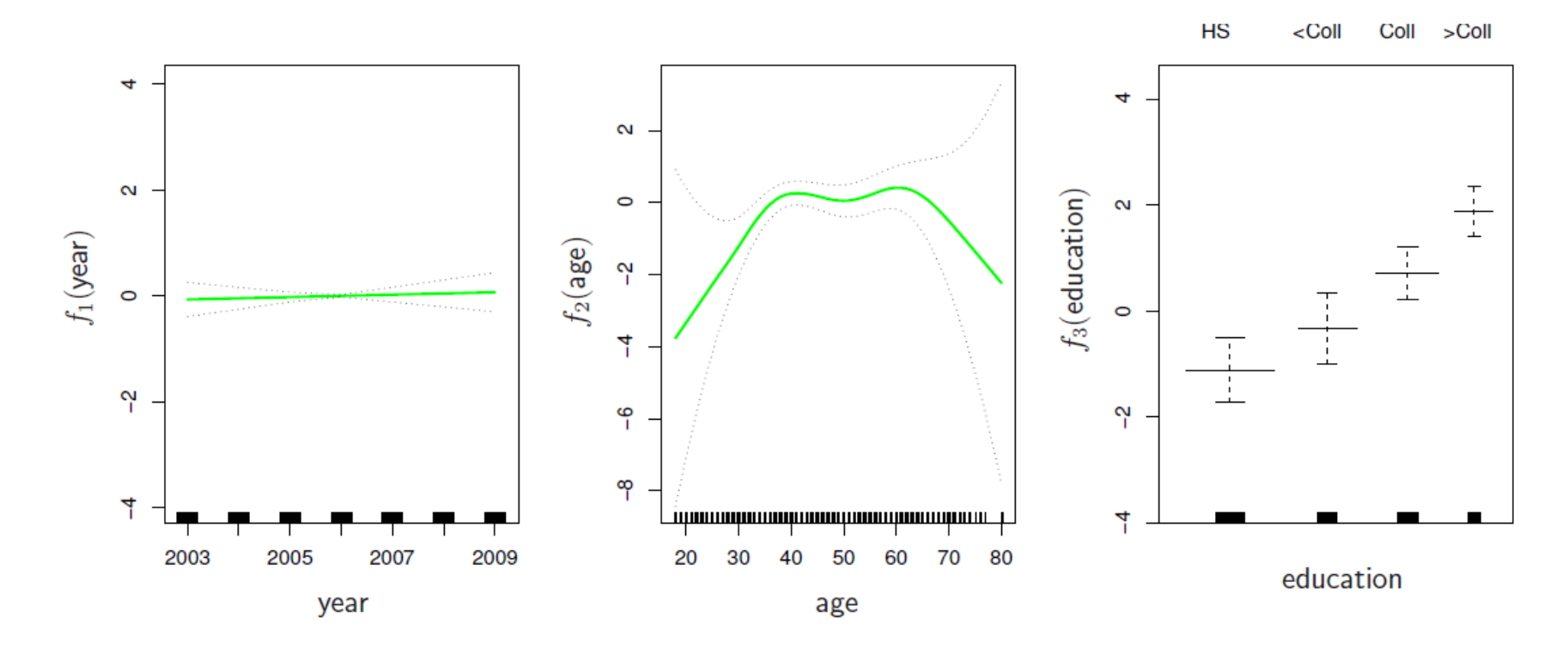

# Esempio: consumo di gelati

```
gamlm <- lm(cons~ns(income,3)+ns(price,3)+ns(temp,3),data=Icecream)
library(gam)
gamice <- gam(cons~ns(income,3)+ns(price,3)+ns(temp,3),data=Icecream)
par(mfrow=c(1,3))plot(gamice, se=TRUE,col="blue")
summary(gamice)
Null Deviance: 0.1255 on 29 degrees of freedom
Residual Deviance: 0.0247 on 20 degrees of freedom
AIC: -105.9169Number of Local Scoring Iterations: 2 
Anova for Parametric Effects
             Df Sum Sq Mean Sq F value Pr(>F)
ns(income, 3) 3 0.000396 0.0001319 0.1067 0.955170 
ns(price, 3) 3 0.022089 0.0073631 5.9598 0.004489 ** 
ns(temp, 3) 3 0.078329 0.0261098 21.1336 2.058e-06 ***
Residuals 20 0.024709 0.0012355
```
## Esempio: consumo di gelati

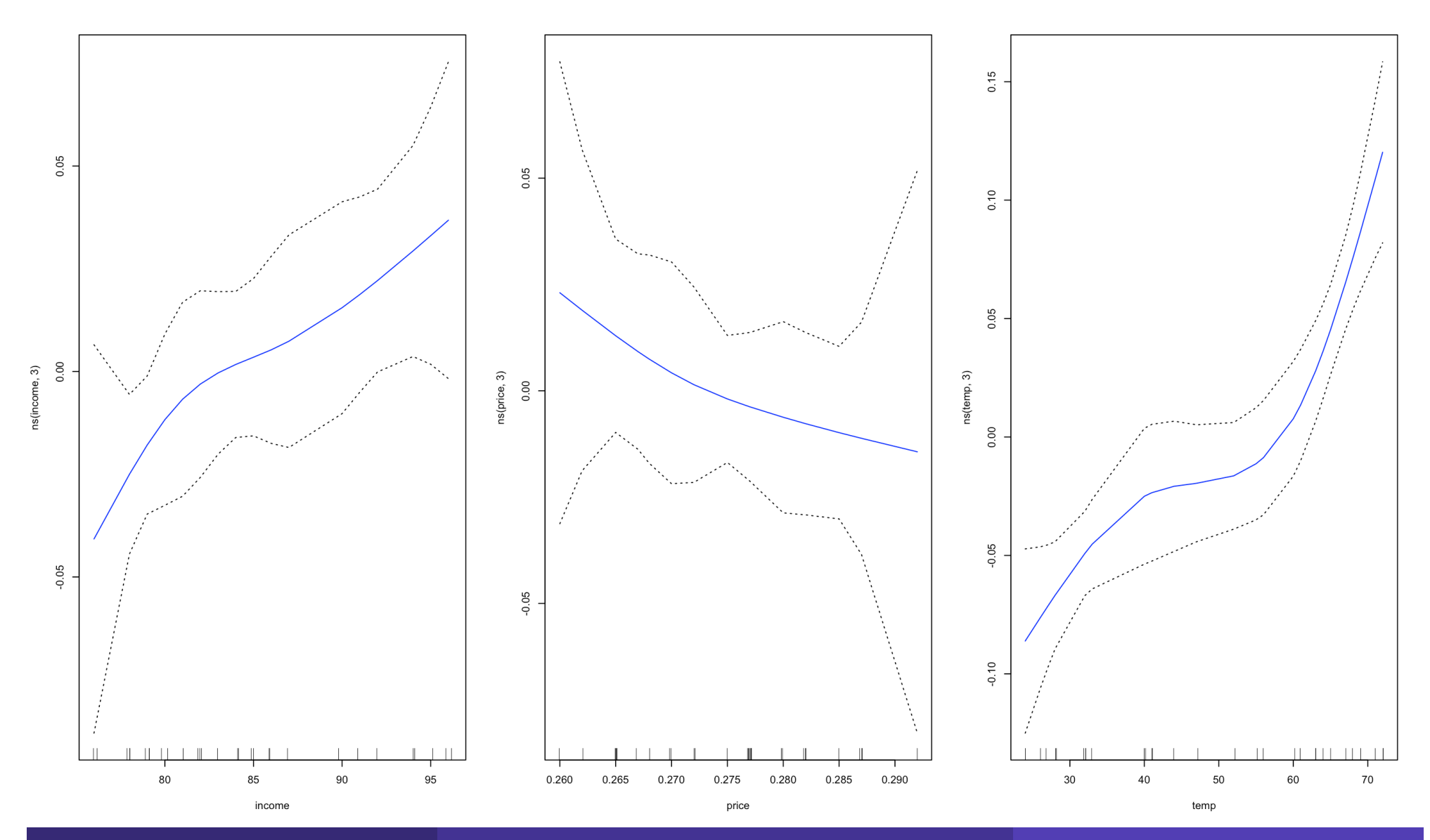

R. Benedetti **R. Benedetti** and a laboratorio di Data Science in Economia CLEBA 80

## Esempio: valore dei calciatori

```
gamlm <- lm(Valore~ns(Overall,3)+ns(Age,3)+ns(Clausola,3)+International.Reputation,data=fifa)
gamfifa <- gam(Valore~ns(Overall,3)+ns(Age,3)+ns(Clausola,3)+International.Reputation,data=fifa)
par(mfrow=c(1,4))plot(gamfifa, se=TRUE,col="blue")
summary(gamfifa)
```
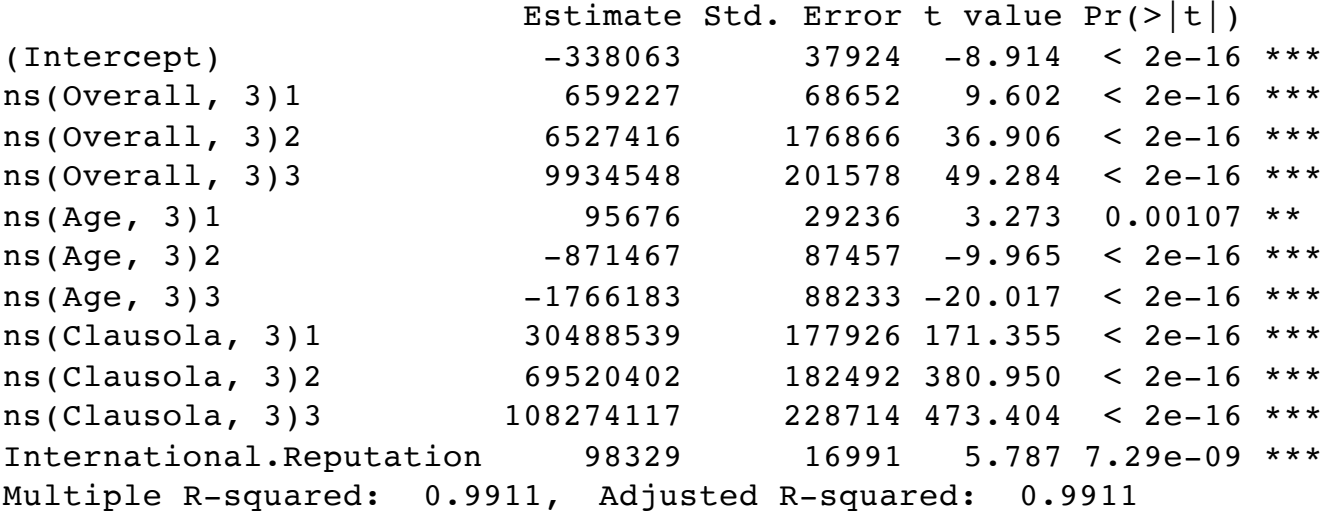

```
Null Deviance: 5.446193e+17 on 16642 degrees of freedom
Residual Deviance: 4.842421e+15 on 16632 degrees of freedom
AIC: 486570.8 - 1564 observations deleted due to missingness
Number of Local Scoring Iterations: 2 
Anova for Param. Effects Df Sum Sq Mean Sq F value Pr(>F) 
ns(Overall, 3) 3 4.6323e+17 1.5441e+17 530342.957 < 2.2e-16 ***
ns(Age, 3) 3 7.4879e+15 2.4960e+15 8572.718 < 2.2e-16 ***
ns(Clausola, 3) 3 6.9050e+16 2.3017e+16 79053.946 < 2.2e-16 ***
International.Reputation 1 9.7509e+12 9.7509e+12 33.491 7.289e-09 ***
Residuals 16632 4.8424e+15 2.9115e+11
```
# Esempio: valore dei calciatori

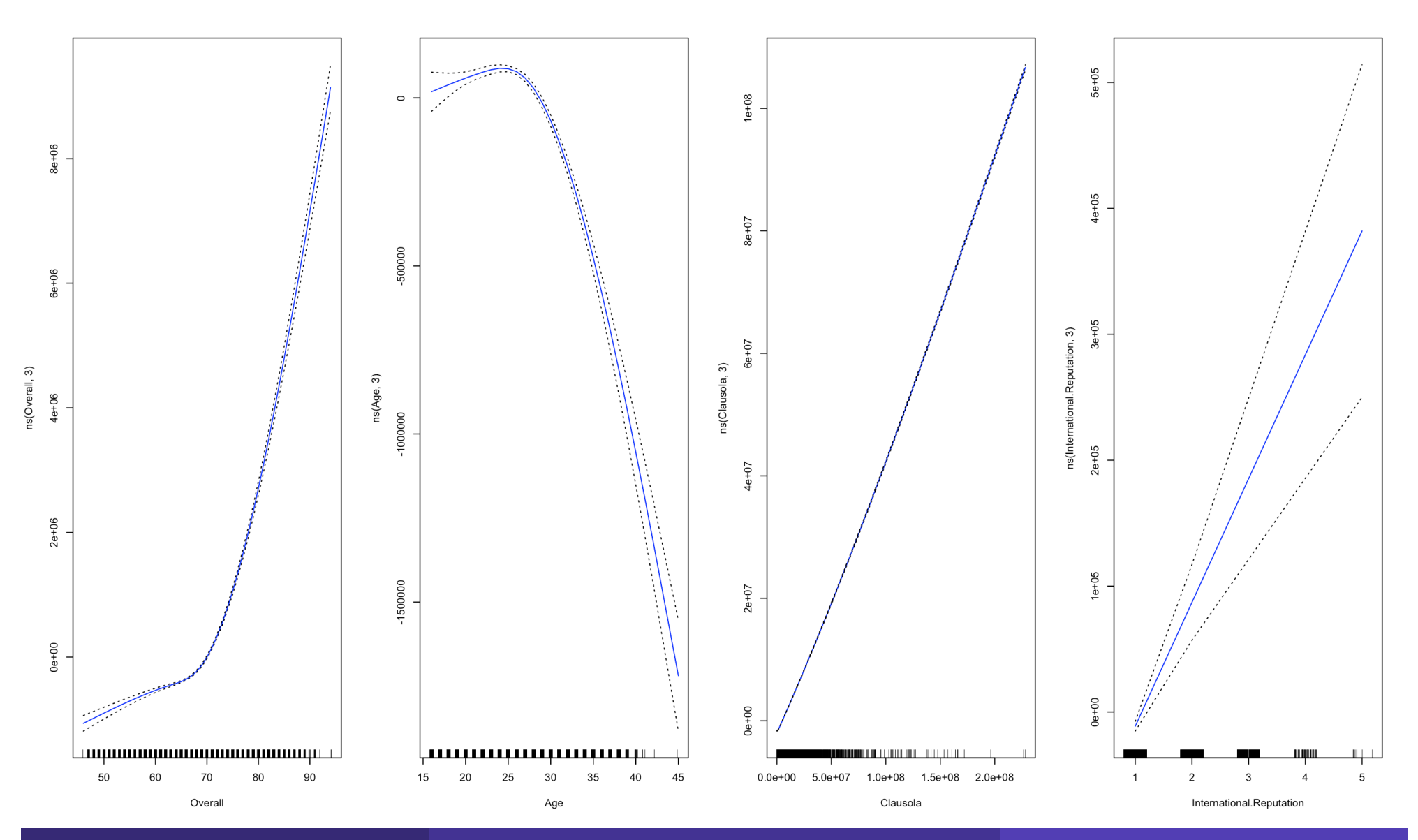

R. Benedetti **R. Benedetti** and a laboratorio di Data Science in Economia CLEBA 82

# Esempio: incassi al box-office dei film

```
setwd("~/Documents/prova r pkg/lucidi del corso/movies")
revfilm <- read.csv("movies.csv")
revfilm$budget[revfilm$budget == 0] <- NA
regfilm \leq - \ln(\arccos \sim \ns (budget, 3) + ns (score, 3) + ns (year, 3) + ns (votes, 3), data=revfilm)
library(gam)
gamfifa <- gam(gross ~ ns(budget,3) + ns(score,3) + ns(year,3) + ns(votes,3),data=revfilm)
par(mfrow=c(1,4))plot(gamfifa, se=TRUE,col="blue")
summary(gamfifa)
               Estimate Std. Error t value Pr(>\vert t \vert)(Intercept) -16184841 10614303 -1.525 0.127374 
ns(budget, 5)1 11230904
ns(budget, 5)2 19233241 3379281 5.692 1.34e-08 ***
Anova for Parametric Effects
ns(budget, 5)3 54903118 5510808 9.963 < 2e-16 ***
ns(budget, 5)4 173321272
ns(budget, 5)5 269418666 11031485 24.423 < 2e-16 ***
ns(score, 3) 3 9.3944e+17 3.1315e+17 197.538 < 2.2e-16 ***
ns(score, 5)1 14321855 9079660 1.577 0.114782 
ns(score, 5)2 2955757 10052106 0.294 0.768738 
ns(score, 5)3 22205538 6420680 3.458 0.000548 ***
Residuals 4625 7.3318e+18 1.5853e+15 ns(score, 5)4 -85299874 22168973 -3.848 0.000121 ***
ns(score, 5)5 -210184554 15607370 -13.467 < 2e-16 ***
ns(year, 5)1 -16111672 3548985 -4.540 5.77e-06 ***
ns(year, 5)2 -7248466 4280047 -1.694 0.090419 . 
ns(year, 5)3 -34660289 3293845 -10.523 < 2e-16 ***
ns(year, 5)4 -10507927 7003874 -1.500 0.133605 
ns(year, 5)5 -7595549 2690119 -2.823 0.004771 ** 
ns(votes, 5)1 24254552 3923245 6.182 6.86e-10 ***
ns(votes, 5)2 34521291 4349362 7.937 2.58e-15 ***
ns(votes, 5)3 239802807 7673023 31.253 < 2e-16 ***
ns(votes, 5)4 346987922 13980108 24.820 < 2e-16 ***
ns(votes, 5)5 410386151 21843117 18.788 < 2e-16 ***
Multiple R-squared: 0.6482, Adjusted R-squared: 0.6467
                                                    AIC: 175504.8 
                                                    2182 observations deleted due to missingness
                         2922775 3.843 0.000123 *** Number of Local Scoring Iterations: 2
                                                                  Df Sum Sq Mean Sq F value Pr(>F) 
                        7772042 22.301 < 2e-16 *** ns(budget, 3) 3 9.5392e+18 3.1797e+18 2005.830 < 2.2e-16 ***
                                                    ns(year, 3) 3 3.0499e+16 1.0166e+16 6.413 0.0002484 ***
                                                    ns(votes, 3) 3 2.5380e+18 8.4600e+17 533.669 < 2.2e-16 ***
```
# Esempio: incassi al box-office dei film

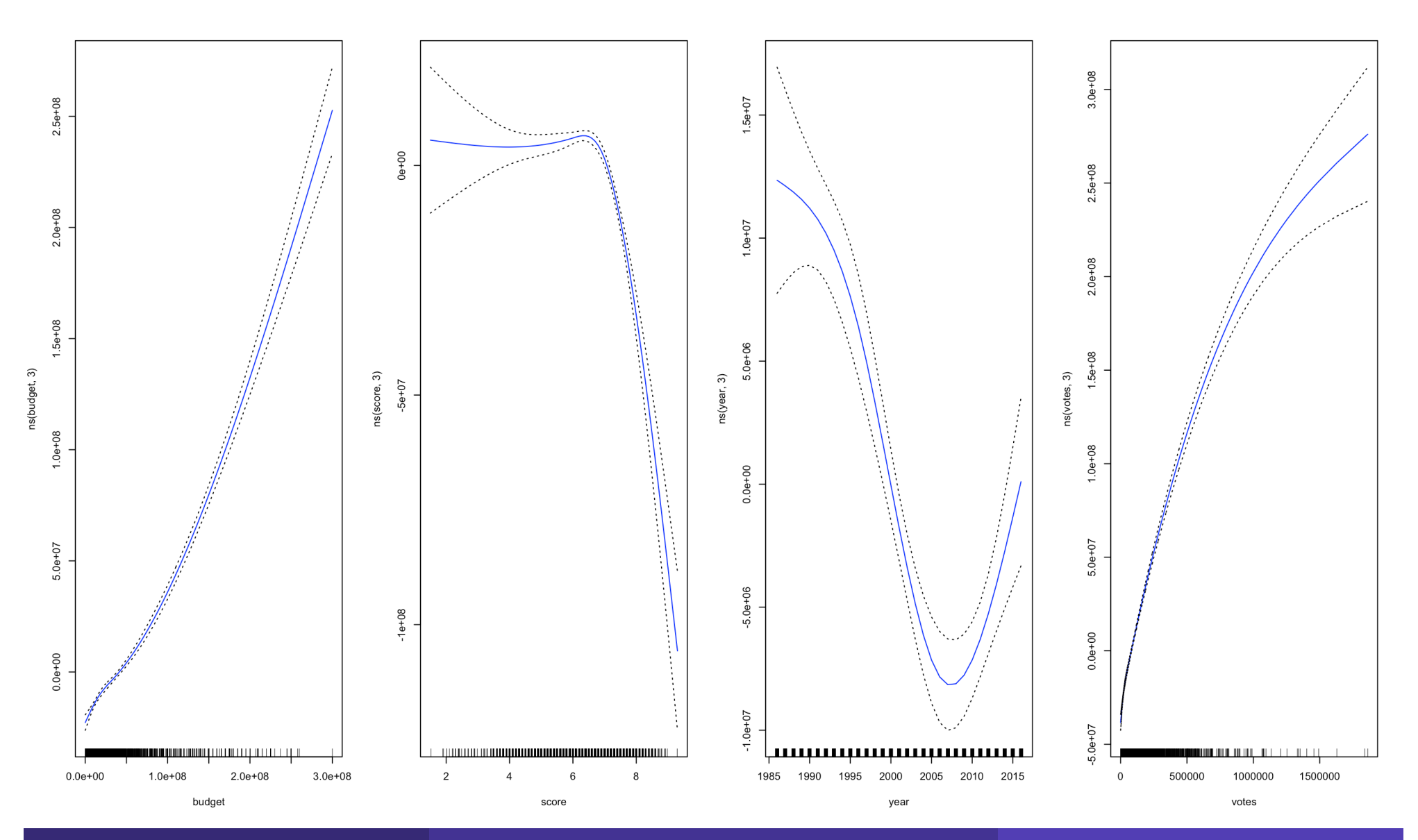

R. Benedetti anno 1992 anno 2008. Is a Laboratorio di Data Science in Economia CLEBA 84

La statistica parametrica, sia essa frequentista o bayesiana, ha come obiettivo primario quello di trovare procedure che, sotto un dato modello stocastico, siano ottime secondo qualche criterio. Tuttavia nulla viene detto sul comportamento di queste ultime, quando il modello ipotizzato è solo approssimativamente valido. L'obiettivo della statistica robusta è quello di predisporre strumenti per valutare la bontà delle procedure statistiche in intorni di modelli stocastici, e quindi di trovare procedure che mantengano buone proprietà anche quando il modello ipotizzato è solo un'approssimazione del "vero" modello. Vista in quest'ottica la statistica robusta può essere definita come la statistica dei modelli parametrici approssimati.

La necessità di una statistica robusta è brillantemente mostrata da Tukey nel suo studio sulla distribuzione normale contaminata. Confrontando, infatti, stimatori di posizione e di scala applicati a campioni provenienti da una popolazione normale N(0,1) e dalle popolazioni contaminate

- (1 η)N (0, 1) + ηN (0, 9) Modello simmetrico (1)
- (1 − η)N (0, 1) + ηN (2, 9) Modello asimmetrico (2)

con  $\eta \in (0, 1)$ , si giunge ai sorprendenti risultati. Se per la stima della media di una normale l'utilizzo della mediana campionaria in luogo della media campionaria porta ad una perdita d'efficienza del 36% è sufficiente il 10% di contaminazione nel modello (1) ed il 6% nel modello (2) per rendere le due stime ugualmente efficienti.

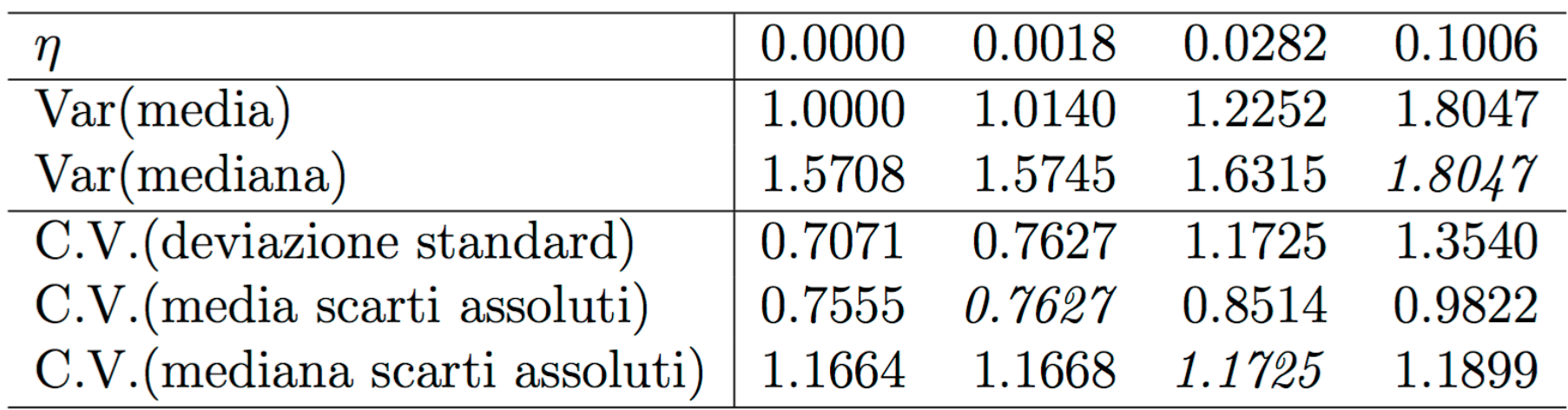

Tabella 1: Modello simmetrico:  $(1 - \eta)N(0, 1) + \eta N(0, 9)$ 

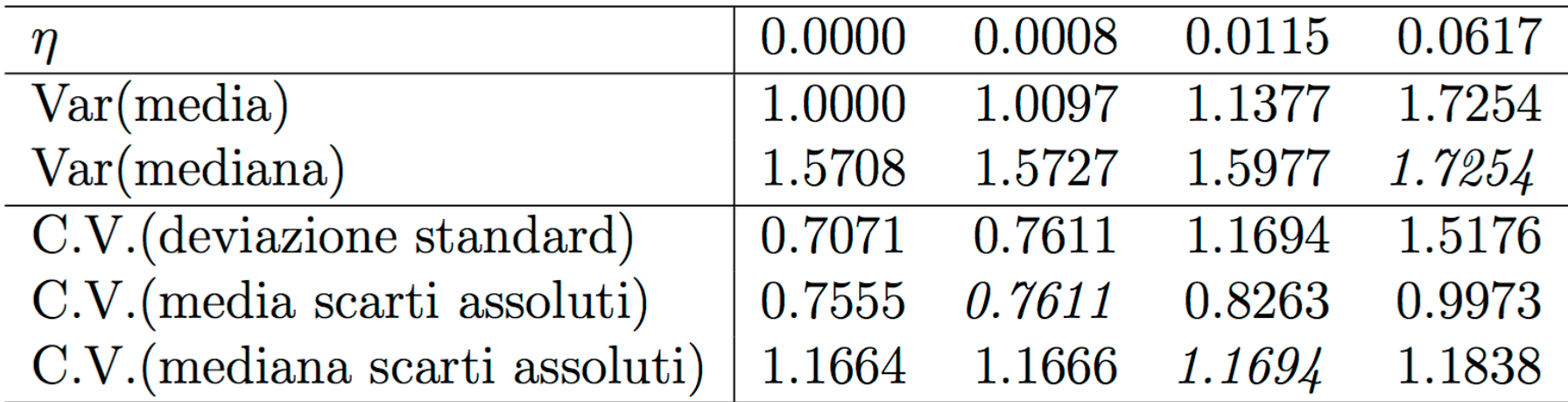

Tabella 2: Modello asimmetrico:  $(1 - \eta)N(0, 1) + \eta N(2, 9)$ 

Per quanto riguarda la stima del parametro di scala si nota che è sufficiente lo 0.2% di contaminazione nel modello (1) e lo 0.1% nel modello (2) per rendere la media degli scarti assoluti dalla media più efficiente della devizione standard campionaria (normalmente più efficiente del 12%).

Tukey commenta cos`i i suoi risultati:

"Una tacita speranza nell'ignorare le deviazioni dai modelli ideali era che non avrebbero avuto importanza; che le procedure statistiche che erano ottimali secondo il modello rigoroso sarebbero ancora approssimativamente ottimali sotto il modello approssimativo. Sfortunatamente, si è scoperto che questa speranza era spesso drasticamente sbagliata; anche le lievi deviazioni hanno spesso effetti molto più grandi di quanto non fossero stati anticipati dalla maggior parte degli statistici."

## Outlier, leverage, influence

Un outlier è un punto che non è ben stimato dal modello. Se il residuo associato al punto i è " grande", allora possiamo considerare il punto i come un potenziale outlier. L'i.esimo residuo dovrebbe seguire una distribuzione t di Student con (n-p-1) gradi di libertà. Nel package car troviamo il comando outlierTest() che consente di effettuare il test per individuare i valori outlier fornendo il Bonferroni p-value per il valore outlier più estremo.

Gli elementi h<sub>ii</sub> sulla diagonale principale della matrice H (hat) si chiamano leverages (punti di leva).

Poiché var(pred(y<sub>i</sub>)) = h<sub>i</sub>o<sup>2</sup> h<sub>i</sub> è la precisione con cui il valore è stimato relativamente a  $\sigma^2$ . Quindi, valori piccoli di h<sub>i</sub> indicano che lo stimatore di yi è basato sul contributo di molte osservazioni. Invece, valori grandi di h<sub>i</sub> ossia molto vicini a 1, implicano che var(y<sub>i</sub> −pred(y<sub>i</sub>))=(1-h<sub>i</sub>)σ<sup>2</sup> ≈0 e che pred(y<sub>i</sub>) tende a essere vicino a y<sub>i</sub> e che pred(y<sub>i</sub>) è determinato in modo predominante dalla singola osservazione y<sub>i</sub> che quindi ha un effetto di leva importante.

### Outlier, leverage, influence

Un punto con " alto" leverage ha un residuo con varianza "piccola" (cioè la retta deve passare " vicino" a questo punto). Un punto con " alto" leverage è un punto " distante". Hoaglin e Wesh suggeriscono di segnalare come punti con un elevato effetto di leva quei punti per cui h<sub>i</sub>> 2p/n. Per calcolare i punti di leverage in R possiamo usare i comandi hat() e hatvalues().

Un punto influente (influence) è un punto che, se rimosso, produce un notevole cambiamento nella stima del modello. Un punto influente non necessariamente è un outlier e può o non può avere un leverage elevato, ma, in generale ha almeno una di queste due caratteristiche. Misure di influence sono date dai residui jacknife, dai cambiamenti nelle stime dei coefficienti di regressione e della varianza residua che si ottengono escludendo un punto dal stima e dalla distanza di Cook. Per la distanza di Cook possiamo usare i comandi cooks.distance() ed influence.measures() nel package stats.

Quando nella regressione gli errori non sono distribuiti normalmente oppure si hanno molti valori outliers le stime OLS non sono buone e si deve ricorrere alla regressione robusta36. Il metodo più usato per questo tipo di regressione è quello della M-estimation introdotto da Huber. Tali stimatori possono essere considerati una generalizzazione delle stime di massima verosimiglianza. Abbiamo il modello lineare generale (con k regressori) riferito all'i.esima di n osservazioni ed espresso in notazione vettoriale:

 $y_i = X_i^T \beta + \varepsilon_i$  e stimato da:  $y_i = X_i^T$  $T\hat{\beta}$  $\beta + e_i$ 

Il generico *M-estimator* è ottenuto minimizzando la funzione obiettivo:

$$
\rho(e_i) = \sum_{i=1}^n \rho(y_i - X_i^T \hat{\beta})
$$

dove la funzione ρ fornisce il contributo di ogni singolo residuo alla funzione obiettivo. La funzione ρ deve godere delle seguenti proprietà:

• 1)  $\rho(e) \ge 0$ 2)  $\rho(0)=0$ 3)  $\rho(e) = \rho(-e)$ 4) ρ(e<sub>i</sub>)≥ρ(e<sub>j</sub>) se |e<sub>i</sub>|>|e<sub>j</sub>|

Ci sono diverse funzioni obiettivo che possono essere utilizzate e che soddisfano questi requisiti: se  $\rho$  (e ) = e<sup>2</sup> abbiamo le stime dei minimi quadrati ordinari (OLS), se  $\rho$  (e ) =|e| abbiamo le stime LAD (Least absolute deviation regression), altre funzioni sono quella di Huber e la biquadratica:

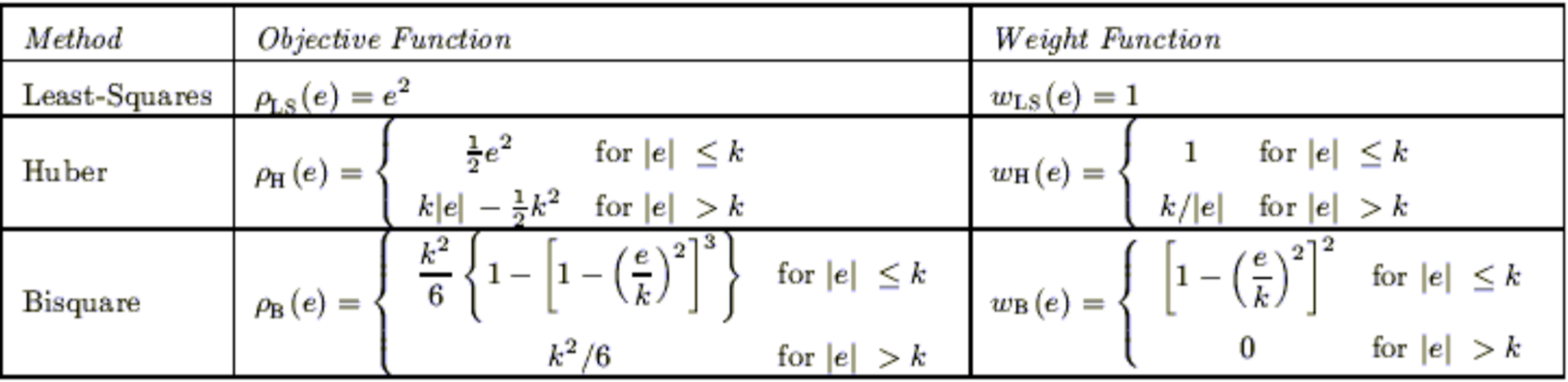

Se poniamo  $ψ = ρ'$  (la derivata prima) e differenziamo la funzione obiettivo rispetto ai coefficienti  $\hat{\beta}$ , poniamo uguali a zero le derivate parziali, otteniamo un sistema di k+1 equazioni di stima per i coefficienti: *n*

$$
\sum_{i=1} \psi \left( y_i - X_i^T \hat{\beta} \right) X_i^T = 0
$$

Se definiamo la funzione peso w(e) = ψ(e)/e e poniamo w<sub>i</sub> = w(e<sub>i</sub>) le equazioni possono essere riscritte in questi termini:

$$
\sum_{i=1}^n w_i \left( y_i - X_i^T \hat{\beta} \right) X_i^T = 0
$$

La soluzione di tale sistema è un problema di minimi quadrati ponderati e si ottiene attraverso una procedura iterativa (IRLS=iteratively reweigheted least squares).

Un'altra tecnica di regressione robusta è quella della regressione LTS (least trimmed squares).

Un'altra tecnica di regressione robusta è quella della regressione LTS (least trimmed squares) .

In questo caso i quadrati dei residui vengono ordinati in ordine crescente:

 $(e^2)_{(1)}$ ,  $(e^2)_{(2)}$ , ... $(e^2)_{(n)}$ 

le stime LTS dei coefficienti di regressione  $\hat{\beta}$ sono ottenute minimizzando la somma dei piccoli m valori dei quadrati dei residui:

$$
LTS(\beta) = \min \left\{ \sum_{i=1}^{m} \left( e^2 \right)_{(i)} \right\}
$$

dove m =  $\ln$  / 2 $\ln$   $\lfloor$  (k + 2) / 2 $\lfloor$  e  $\lfloor$  indica l'approssimazione all'intero più piccolo.

La curva di Kuznets descrive l'andamento della diseguaglianza in rapporto al tasso di sviluppo, mostrando l'evoluzione della distribuzione del reddito nel tempo.

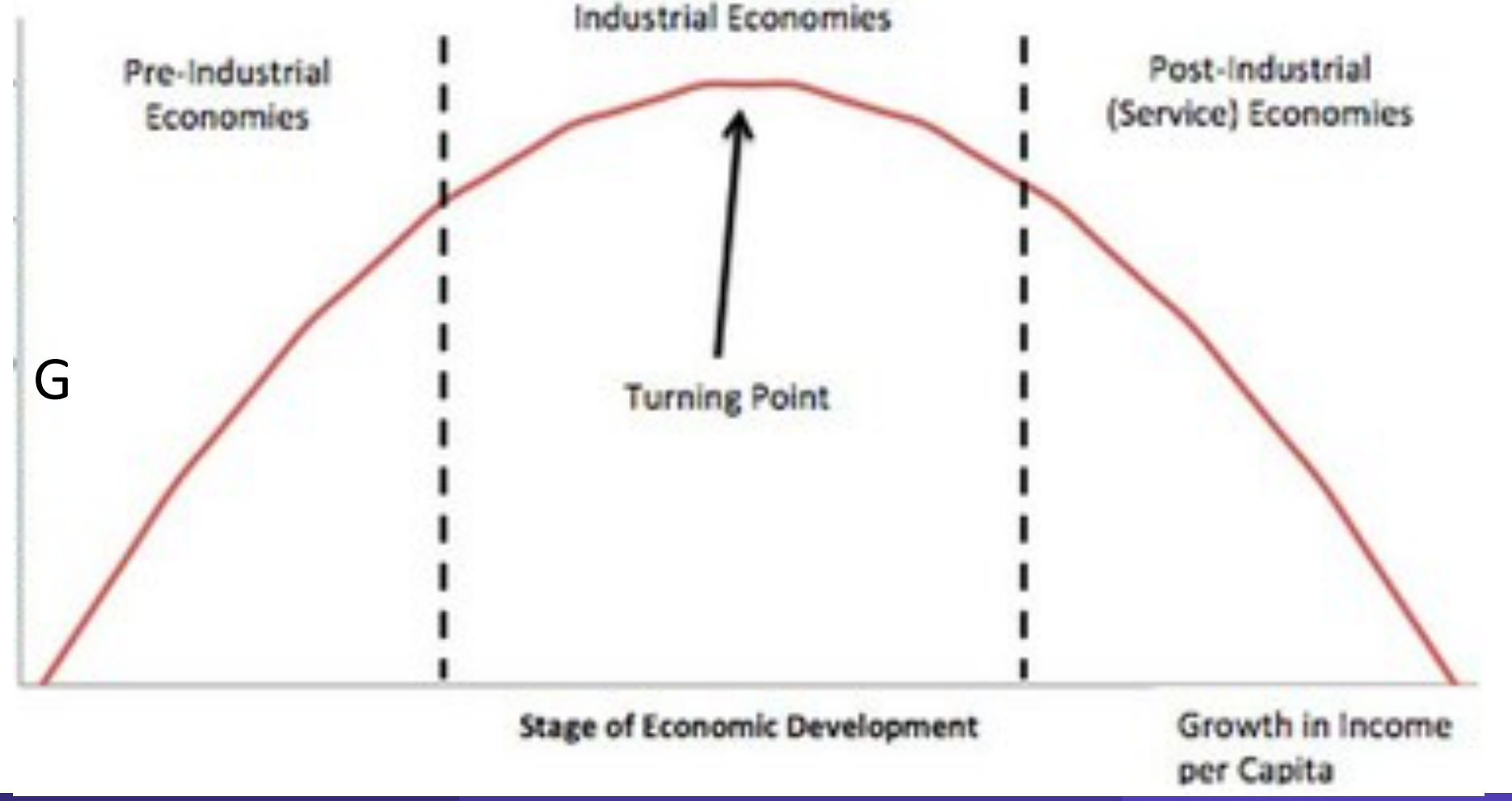

Sull'asse delle ascisse troviamo il Prodotto nazionale lordo pro-capite, mentre su quello delle ordinate il coefficiente di Gini. La forma della curva assomiglia ad una U rovesciata e sta appunto ad indicare che la distribuzione del reddito tende a peggiorare nella prima fase dello sviluppo (massimo incurvamento), migliorando invece in maniera costante con la transizione a un'economia di tipo industriale. Questo avviene in quanto in una prima fase la fascia di popolazione più ricca investe il proprio capitale, incrementando ulteriormente la propria ricchezza; in un secondo momento però viene colpita maggiormente dalla tassazione, con conseguente effetto redistributivo.

Ne esistono anche varianti ambientali.

Proviamo a vedere la cosa nello spazio (cross section) invece che nel tempo (time series), utilizzando i dati resi noti dall'agenzia delle entrate per tutti gli e per tutti i comuni italiani.

#### **Provincial and Regional Per Capita Income and G-Index**

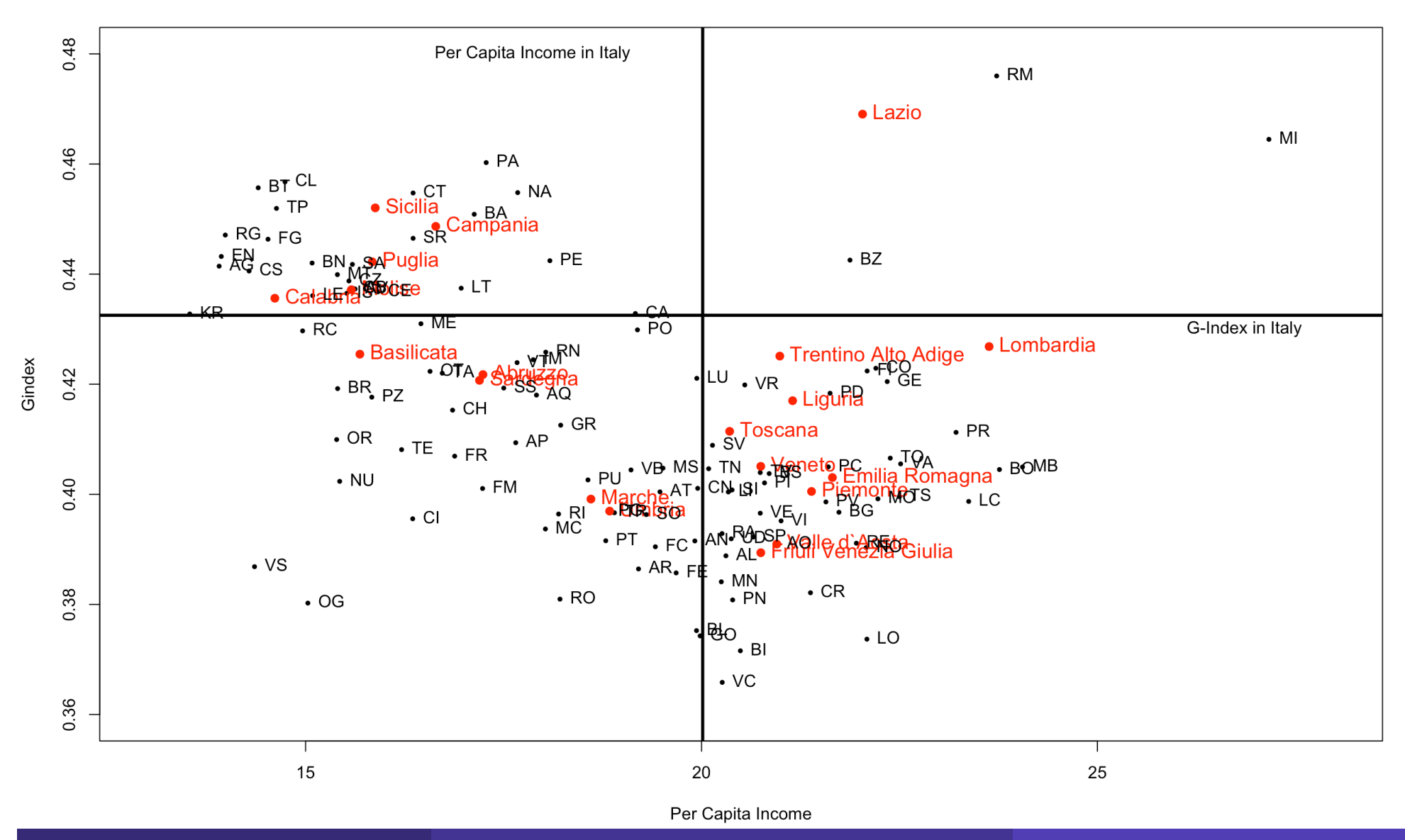

R. Benedetti **R. Benedetti** and a laboratorio di Data Science in Economia CLEBA 97977 (1997) e sua provincia di

#### Provincial and Regional Per Capita Income and G-Index

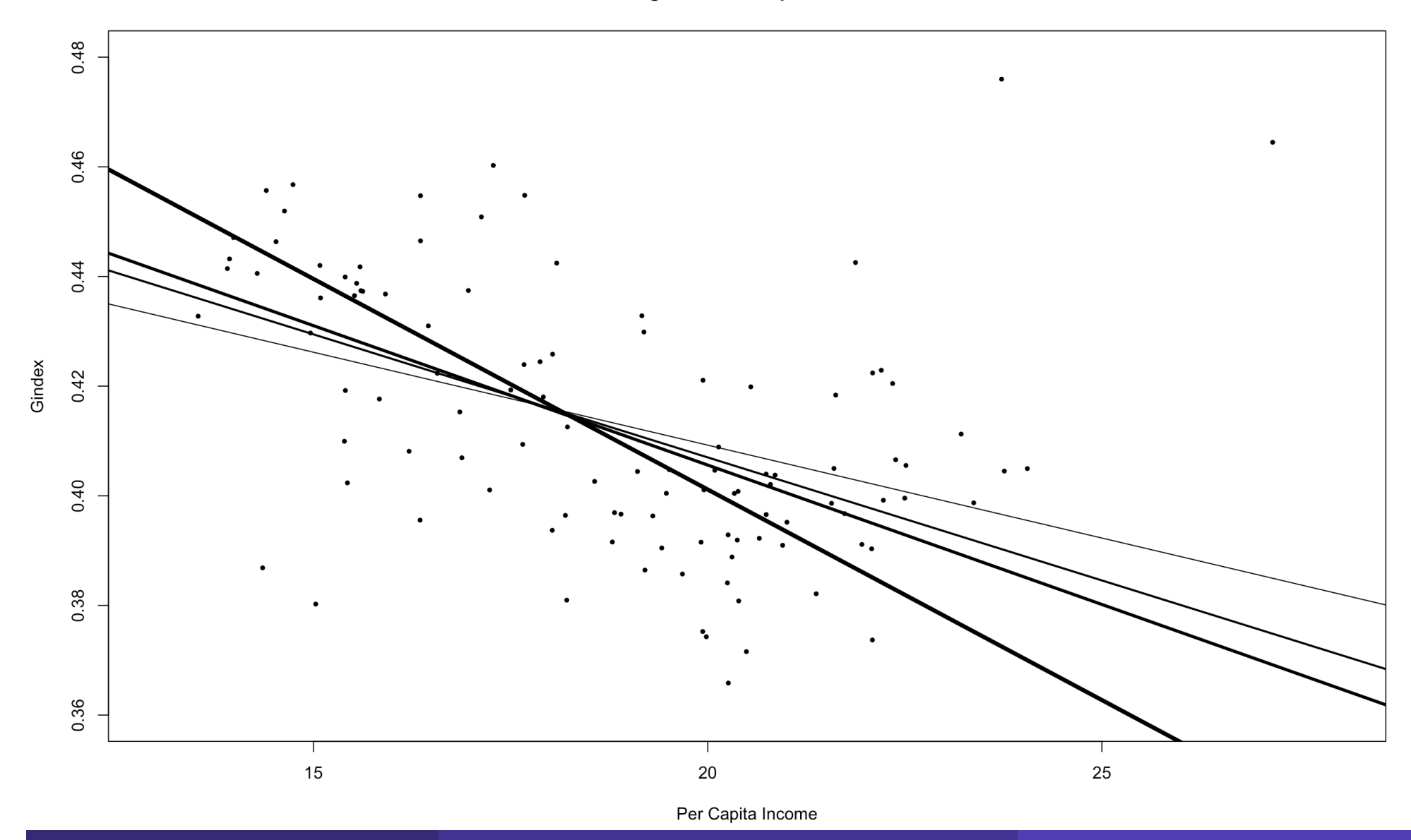

```
load("/Users/utente/Documents/prova r pkg/lucidi del corso/Kuznets.RData")
plot(provku$rmed,provku$gindex,cex=0.5,pch=19,xlim=c(13,28),ylim=c(0.36,0.48),xlab=
"Per Capita Income",ylab="Gindex",main="Provincial and Regional Per Capita Income
and G-Index") points(regku$rmed,regku$gindex,cex=1,pch=19,col=2)
text(regku$rmed,regku$gindex,regku$cod,pos = 4,cex=1.2,col=2)
text(provku$rmed,provku$gindex,provku$cod,pos = 4)
abline(v=itku$rmed,lw=3);abline(h=itku$gindex,lw=3)
text(16.5,0.48,"Per Capita Income in Italy",pos=4)
text(26, 0.43, "G-Index in Italy", pos=4)library(MASS);plot(provku$rmed,provku$gindex,cex=0.5,pch=19,xlim=c(13,28),ylim=c(0.
36,0.48),xlab="Per Capita Income",ylab="Gindex",main="Provincial and Regional Per 
Capita Income and G-Index")
reglm <-lm(gindex~rmed, data=provku)
regrml1 <-rlm(gindex~rmed, data=provku, psi=psi.huber) 
regrml2 <-rlm(gindex~rmed, data=provku, psi=psi.bisquare) 
reglts <-lqs(gindex~rmed, data=provku, method="lts")
abline(reglm);abline(regrml1,lwd=2);abline(regrml2,lwd=3);abline(reglts,lwd=4)
confronto<-data.frame(coef(reglm),coef(regrml1),coef(regrml2),coef(reglts))
options(digits=3); Confronto
           coef.reglm. coef.regrml1. coef.regrml2. coef.reglts.
(Intercept) 0.47703 0.49677 0.50731 0.55481
rmed -0.00339 -0.00449 -0.00509 -0.00768
library(car)
outlierTest(reglm) rstudent p-value Bonferonni p<br>Milano 4.07 8.93e-05 0.00973
                    Milano 4.07
                    Roma 3.94 1.49e-04 0.01622
```

```
library(car)
outlierTest(reglm)
rstudent p-value Bonferonni p
Milano 4.07 8.93e-05 0.00973
Roma 3.94 1.49e-04 0.01622
lev<-hat(model.matrix(reglm))
```

```
lev<-hatvalues(reglm)
n<-length(lev)
p<-sum(lev)
plot(lev, main="Punti di leva",cex=1,pch=19)
abline(h=2*p/n)
```

```
Punti di leva
```
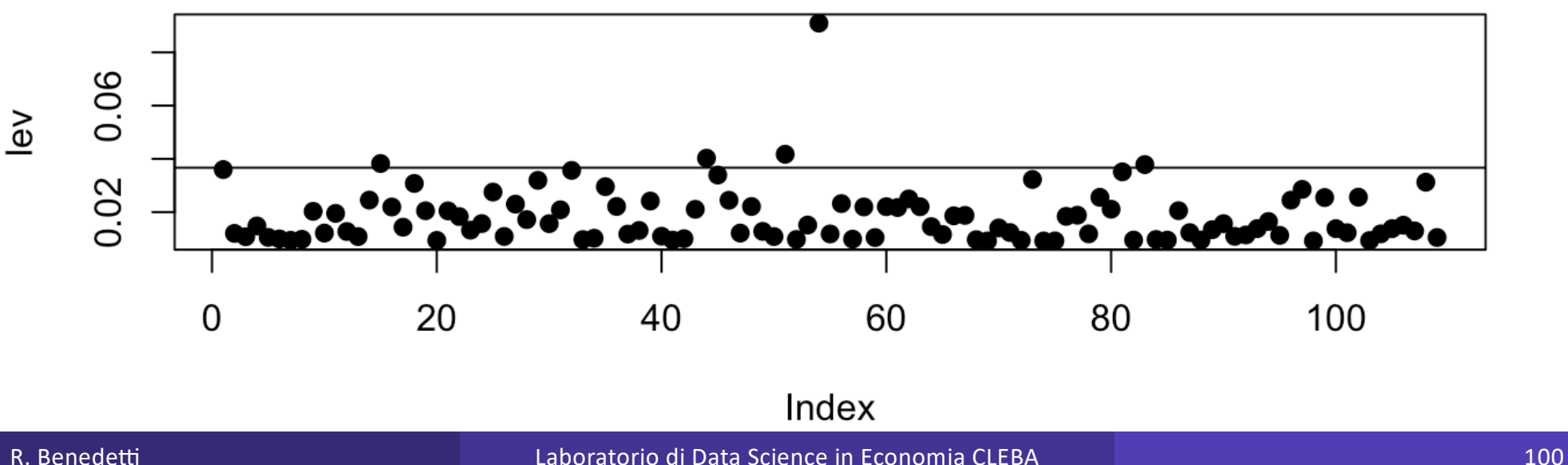

#### Motivazione

*Quello che fa la curva di regressione è un grande riassunto per le medie*  delle distribuzioni corrispondenti all'insieme delle x. Potremmo andare oltre e calcolare diverse curve di regressione corrispondenti ai vari punti percentuali delle distribuzioni e ottenere così un'immagine più completa dell'insieme dei dati. Di solito questo non viene fatto, e così la regressione dà spesso un'immagine piuttosto incompleta. Proprio come *la media fornisce un'immagine incompleta di una singola distribuzione, così la curva di regressione fornisce un'immagine corrispondente incompleta per un insieme di distribuzioni.*

Mosteller and Tukey (1977)

Data una variabile aleatoria X, con funzione di distribuzione F, definiamo il τ-esimo quantile di X come:

$$
Q_{X(\tau)} = F^{-1} ( \tau ) = \inf \{ x \mid F(x) \geq \tau \}.
$$

dal punto di vista delle densità, il τ-esimo quantile divide l'area sotto la densità in due parti: una con area τ al di sotto del τ-esimo quantile e l'altra con area 1 - τ sopra di esso.

I quantili risolvono un semplice problema di ottimizzazione:

```
\alpha^*(\tau) = argmin<sub>α</sub> E \rho_{\tau}(Y - \alpha)
```
Così come la media risolve:

 $\mu$  = argmin<sub>m</sub> E(Y – m)<sup>2</sup>

Se εi è l'errore di previsione del modello, OLS minimizza la somma dei quadra0 degli errori. La regressione mediana, minimizza la somma dei loro valori assoluti. La regressione quantilica minimizza una somma che dà penalità asimmetriche (1 – q)|e<sub>i</sub>| per errori positivi e q|e<sub>i</sub>| per errori negativi. Sebbene il suo calcolo richieda metodi di programmazione lineare, lo stimatore di regressione quantilica è asintoticamente distribuito normalmente.

La regressione mediana è più robusta rispetto alla regressione rispetto ai minimi quadrati ed è semiparametrica in quanto evita ipotesi sulla distribuzione Gaussiana dell'errore.

La regressione quantilica può essere in alcune circostanze una valida alternativa alla regressione ordinaria quando non sono verificati tutti i requisiti di base per applicare gli OLS o la ML, in particolare quando si hanno degli outlier (la regressione quantilica è una tecnica robusta) e le stime dei coefficienti di regressione risultano più efficienti quando gli errori non sono distribuiti normalmente.

Definiamo come f(y<sub>i</sub>|x<sub>i</sub>) e F(y<sub>i</sub>|x<sub>i</sub>), rispettivamente, la funzione di densità di probabilità (pdf) e la funzione di distribuzione cumulativa (cdf) della variabile dipendente y<sub>i</sub> condizionata alle esplicative (ausiliarie, covariate) osservate x<sub>i</sub>. Supponiamo che per ogni unità *i* e per ogni τ∈ (0, 1), esista un vettore K-dimensionale  $\beta(\tau)$  tale che:

$$
Q_{y_i}(\tau|\mathbf{x}_i) = \mathbf{x}_i^T \beta(\tau)
$$

 $Q_{y_i}\left(\tau|\mathbf{x}_i\right) \equiv \inf\set{y_i:\mathsf{F}(y_i|\mathbf{x}_i) \geq \tau}$  è il  $\tau$ -esimo quantile condizionato di *yi* .

Una stima $\hat{\beta}_{\scriptscriptstyle{OR}}(\tau)$ del vettore β seguendo l'approccio suggerito da Koenker e Bassett, si ottiene minimizzando con metodi di programmazione lineare (cioè l'algoritmo del simplesso), la funzione obiettivo:  $\beta_{\scriptscriptstyle QR}(\tau)$ 

$$
L_n(\beta(\tau)) = n^{-1} \sum_{i=1}^n w_i \Big[ (\tau - \pi_{i\tau})(y_i - \mathbf{x}_i^T \beta(\tau)) \Big]
$$

 $\sigma$ con  $\pi_{i\tau} = I\Big(y_{i} \leq \mathbf{x}_{i}^{T}\boldsymbol{\beta}\big(\tau\big)\Big)$  , dove  $I\big(\cdot\big)$  è la funzione di indicatore e wi è il peso dell'unità i. Questo peso può essere utilizzato per tenere conto del disegno di campionamento dell'indagine, anche se di solito è considerato costante, assumendo implicitamente che il disegno di campionamento non sia informativo per l'inferenza su  $\beta$ .

Il vettore di coefficienti  $\hat{\beta}_{\alpha}(\tau)$  si ottiene quindi minimizzando una funzione:  $\beta_{\scriptscriptstyle QR}(\tau)$ 

$$
L_n(\beta(\tau)) = \sum_{i:y_i \ge X_i^T\beta}^n q \Big| y_i - \mathbf{x}_i^T\beta(\tau) \Big| + \sum_{i:y_i < X_i^T\beta}^n (1-q) \Big| y_i - \mathbf{x}_i^T\beta(\tau)
$$

Questa funzione non è differenziabile ed è minimizzata tramite il metodo del simplesso, che garantisce una soluzione in un numero finito di iterazioni. Sebbene sia dimostrato che lo stimatore è asintoticamente normale con matrice di var e cov nota analiticamente, la sua espressione è difficile da stimare. Quindi degli errori standard Bootstrap vengono spesso utilizzati al posto degli errori standard analitici.

Si ottiene quindi un vettore di stime che, secondo i teoremi asintotici riportati da Koenker, hanno una distribuzione normale asintoticamente multivariata, con vettore medio e matrice di covarianza la cui stima presume che gli errori siano iid (Koenker e Bassett, 1978).

Alcuni vantaggi della regressione quantilica (QR): mentre l'OLS può essere inefficiente se gli errori sono lontani dall'ipotesi di gaussianità, QR è più robusta rispetto agli errori non normali e ai valori anomali. Il QR fornisce anche una descrizione più ricca di informazioni, permettendoci di considerare l'impatto di una covariata sull'intera distribuzione di y, non solo sulla sua media condizionata.

Inoltre, QR è invariante alle trasformazioni monotone, come log(·), quindi i quantili di h(y), una trasformata monotona di y, sono h( $Q_q(y)$ ), e la trasformazione inversa può essere usata per tradurre il risale a y.

## Esempio: "I soldi fanno la felicità?"

Felicità e Reddito

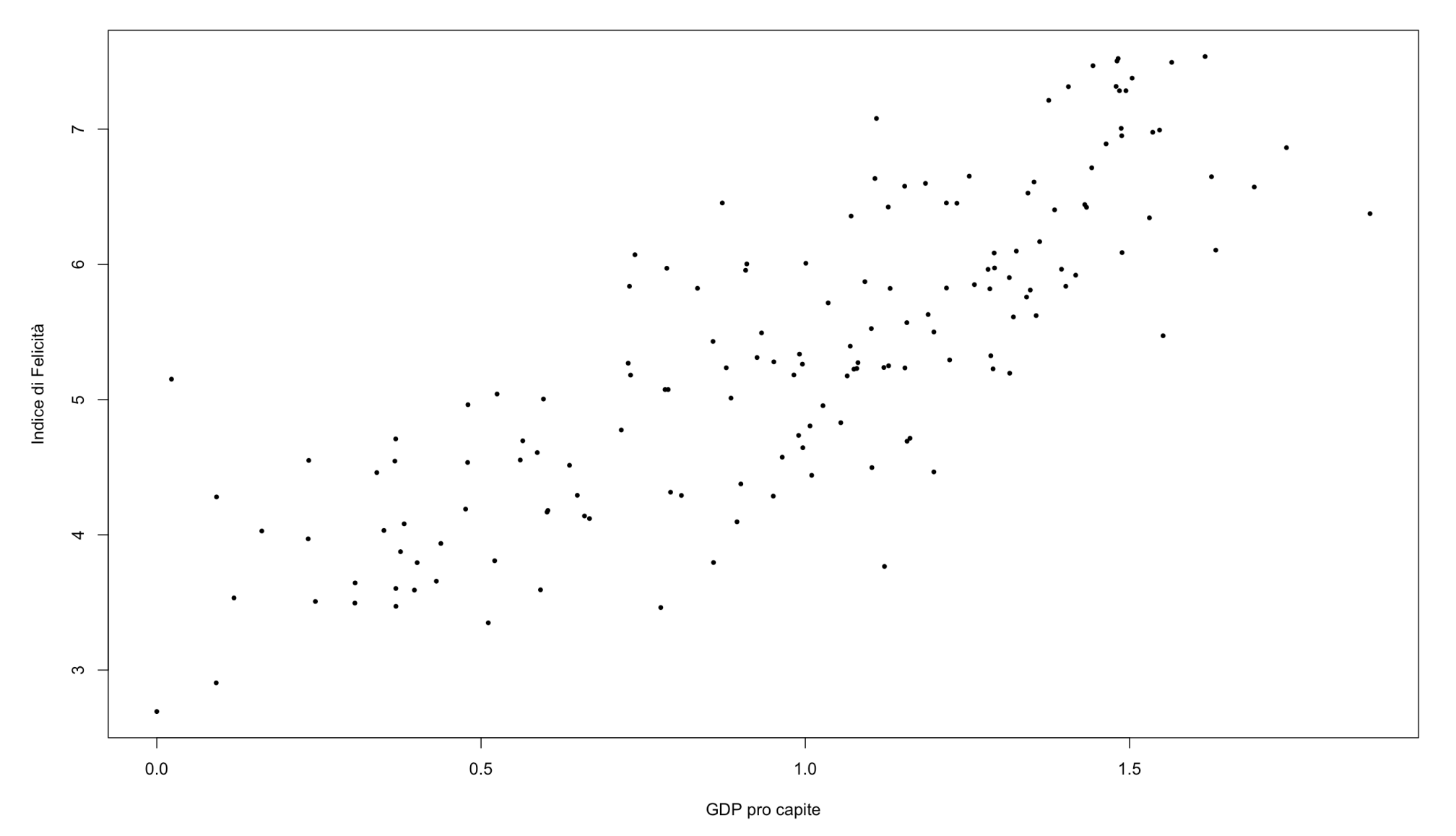

## Esempio: "I soldi fanno la felicità?"

Felicità e Reddito

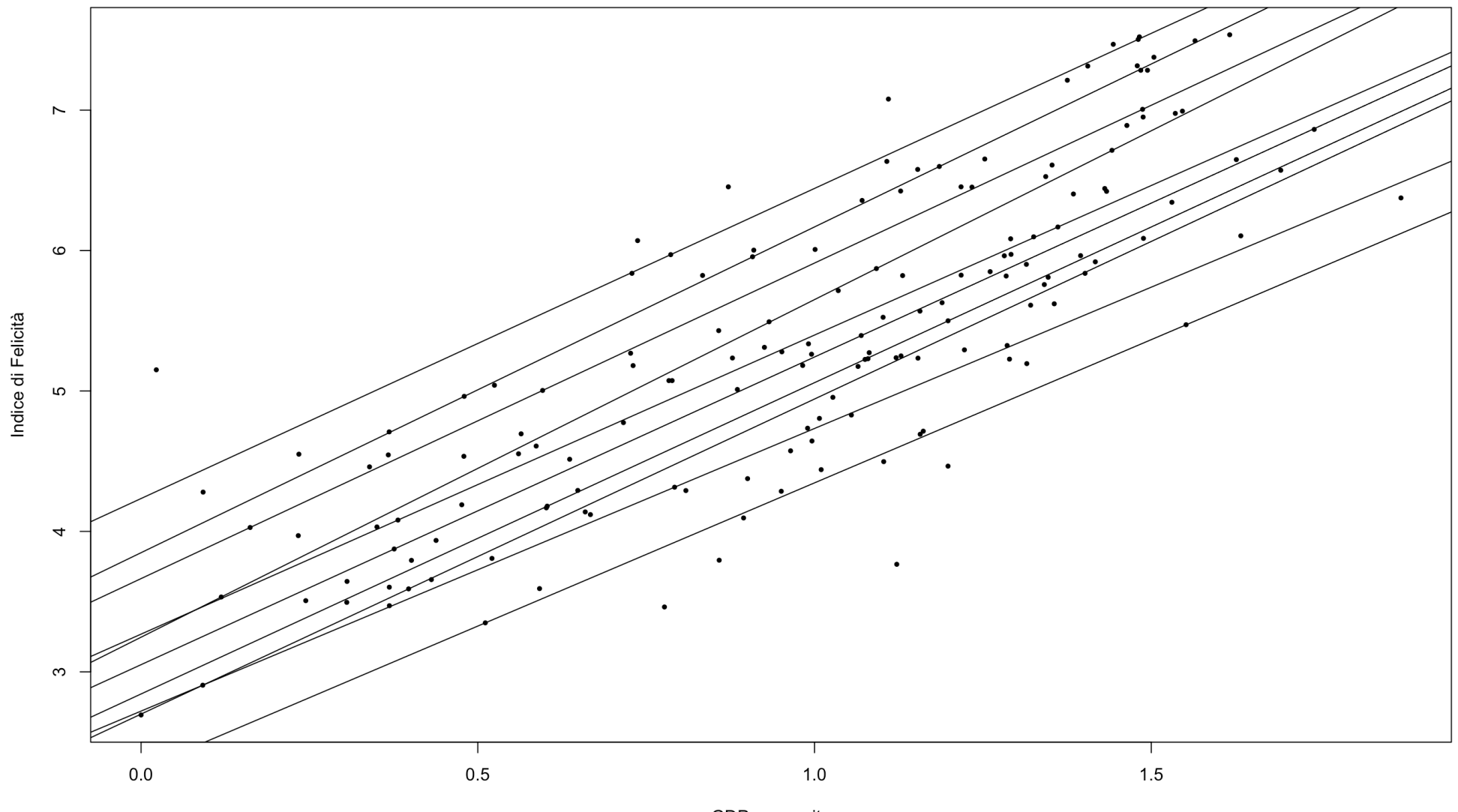

## Esempio: "I soldi fanno la felicità?"

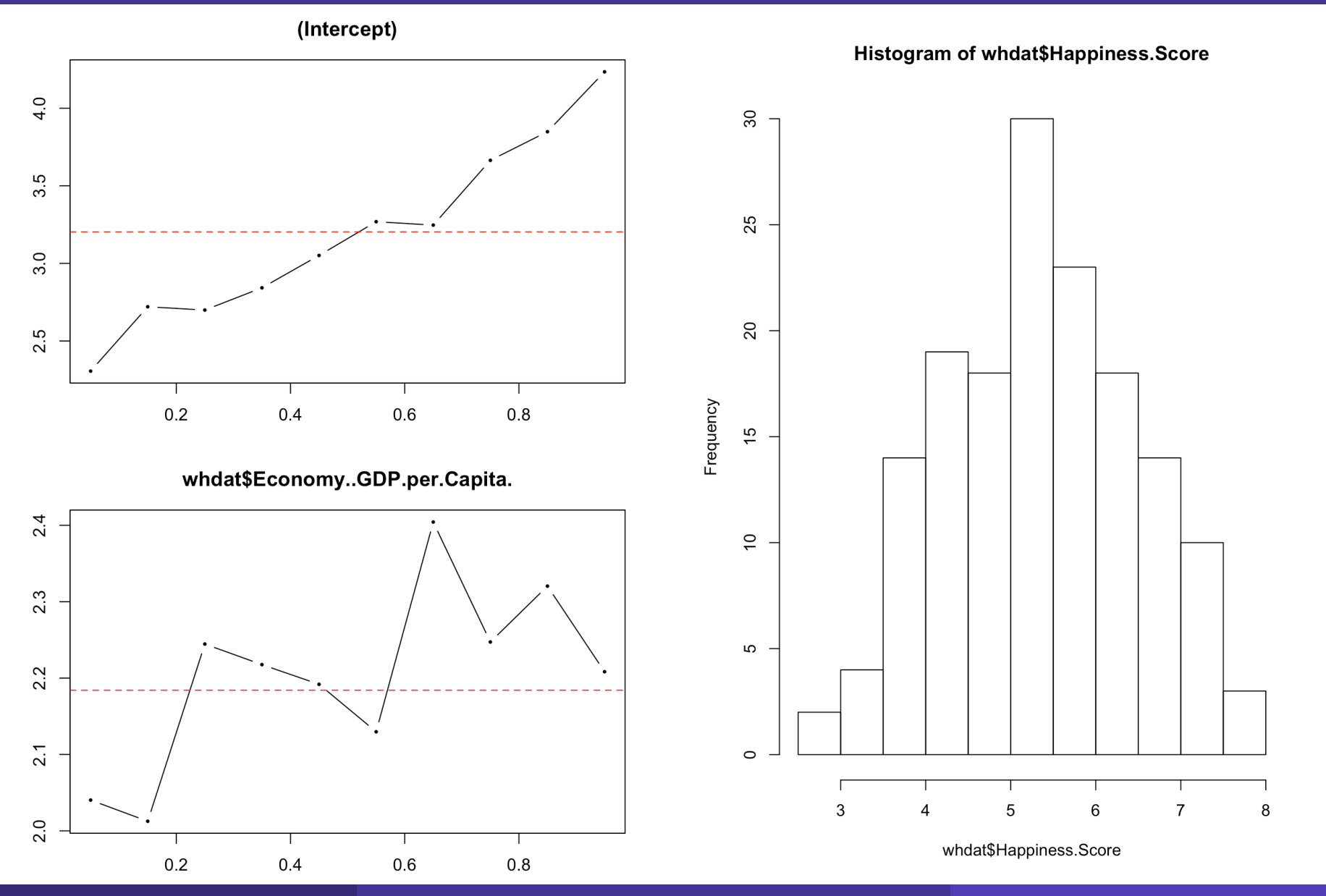

# Esempio: eteroschedasticità

Salute e Scuola

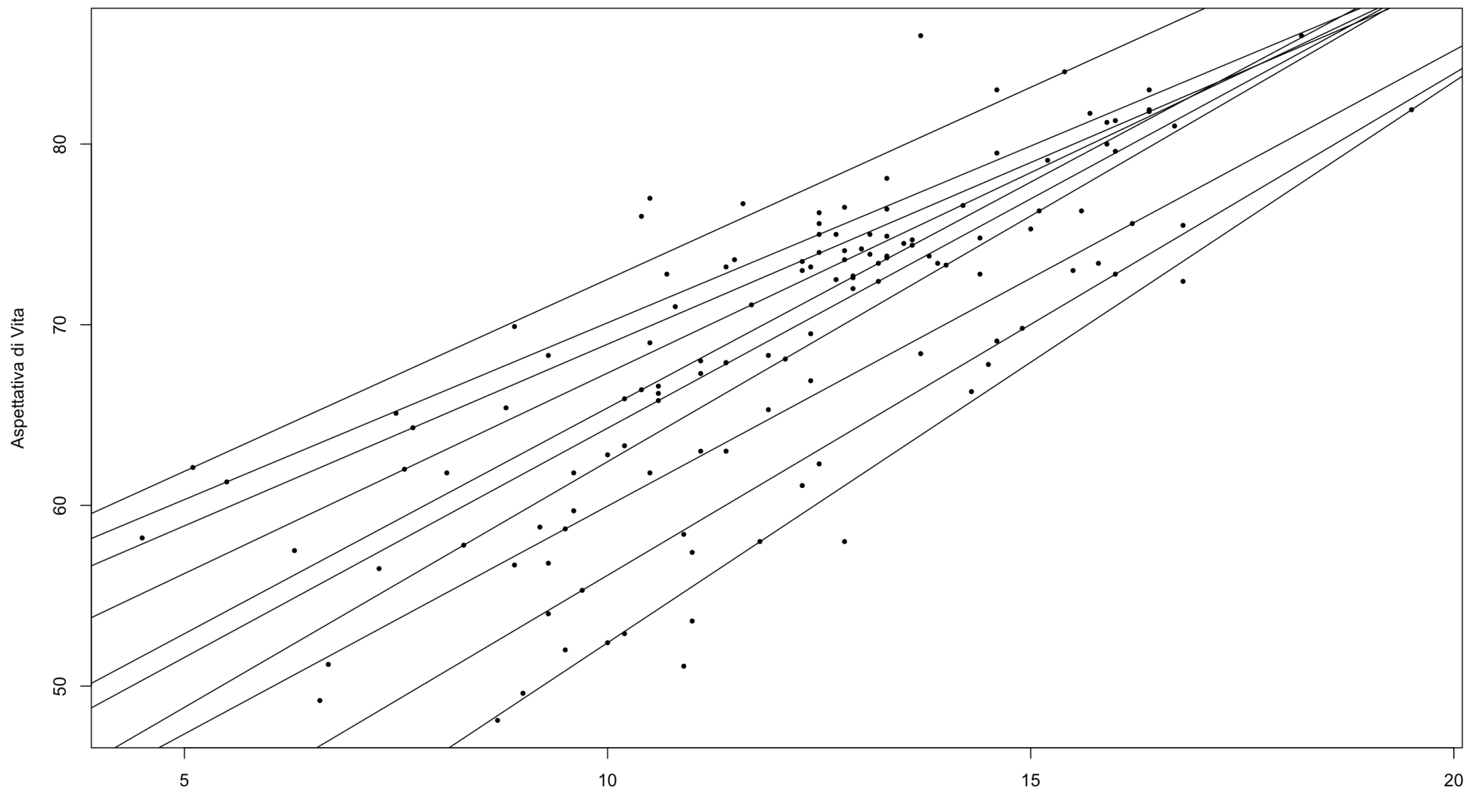

### Esempio: eteroschedasticità

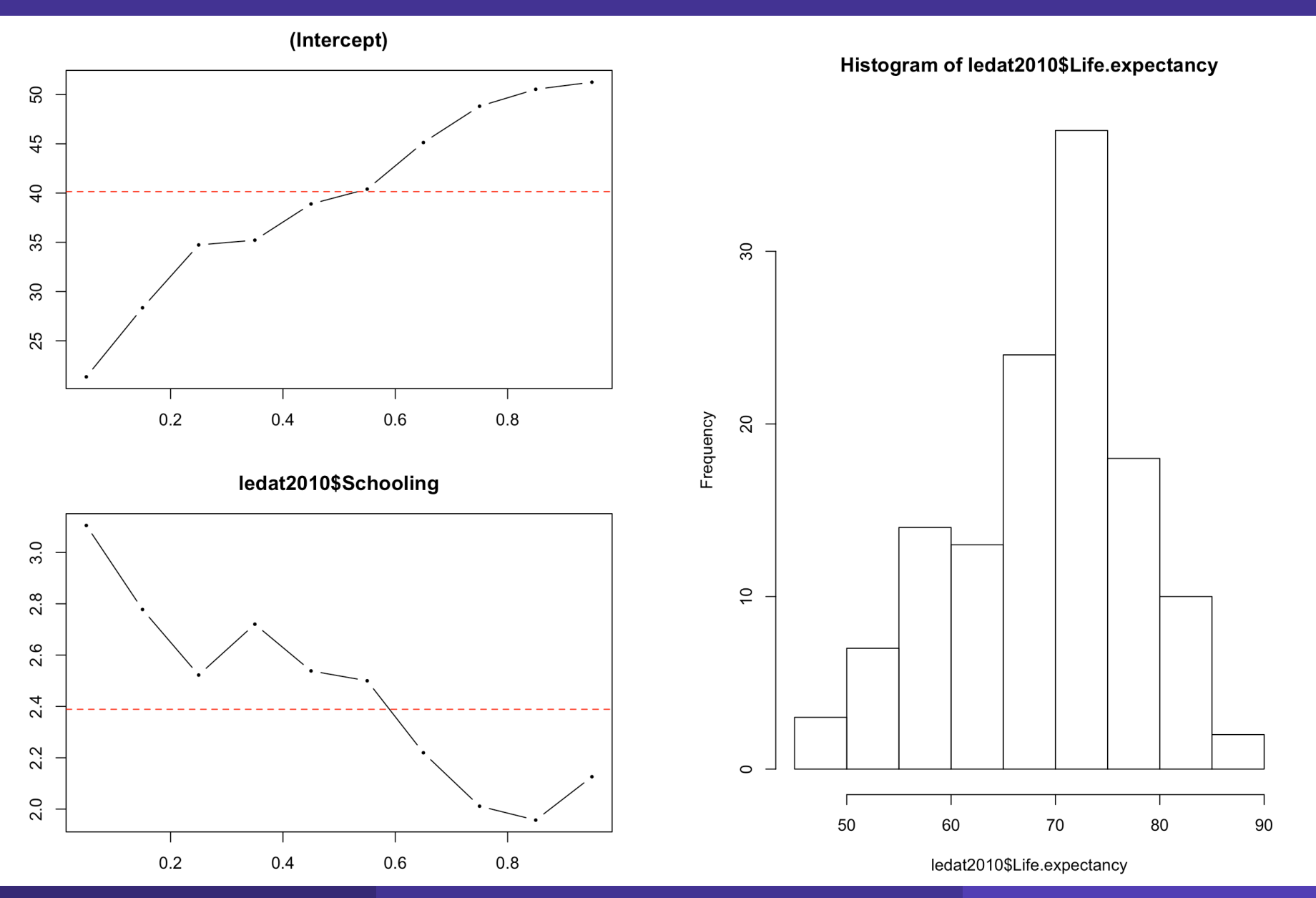